ФИО: Белгородский Валерий Савелменистерство науки и высшего образования Российской Федерации Федеральное государственное бюджетное образовательное учреждение Должность: Ректор высшего образования Уникальный программный ключ:<br>846276009301761807b0090763d2d00d%R996G4ИСКИЙ ГОСУДарственный университет им. А.Н. Косыгина (Технологии. Дизайн. Искусство)» Информация о владельце: Дата подписания: 16.05.2024 14:13:47 8df276ee93e17c18e7bee9e7cad2d0ed9ab82473

**УТВЕРЖДАЮ** Первый проректор – проректор по образовательной деятельности Deeellym C.F. Дембицкий « 31» uapma 2023 r.

Документ подписан простой электронной подписью

Колледж ФГБОУ ВО «РГУ им. А.Н. Косыгина»

## **РАБОЧАЯ ПРОГРАММА УЧЕБНОЙ ДИСЦИПЛИНЫ**

## **ЕН. 02 «ИНФОРМАЦИОННЫЕ ТЕХНОЛОГИИ ПРОФЕССИОНАЛЬНОЙ ДЕЯТЕЛЬНОСТИ»**

Специальность: 38.02.04 Коммерция (по отраслям) ФГОС СПО утвержден приказом Минобрнауки России от «15» мая 2014 г. № 539

> Квалификация – Менеджер по продажам Уровень подготовки – базовый Форма подготовки – очная

> > Москва, 2023 г.

Рабочая программа дисциплины «Информационные технологии в профессиональной деятельности» разработана в соответствии с федеральным государственным образовательным стандартом среднего профессионального образования (ФГОС СПО) по специальности 38.02.04 Коммерция (по отраслям).

Организация разработчик рабочей программы: ФГБОУ ВО «РГУ им. А.Н. Косыгина». Подразделение: Колледж РГУ им. А.Н. Косыгина Разработчики: Кудрявцева Е.А., к.т.н., преподаватель колледжа

### *СОДЕРЖАНИЕ*

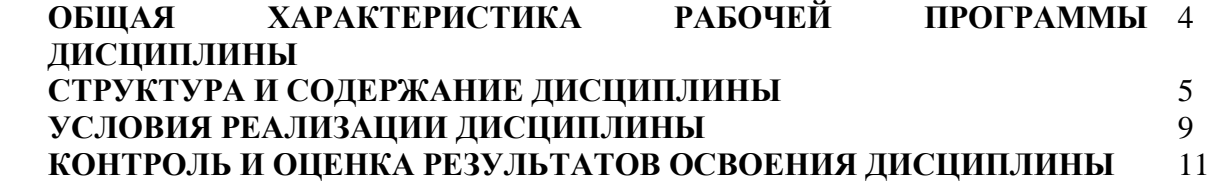

#### **1.1. Место дисциплины в структуре основной образовательной программы**

 Дисциплина «Информационные технологии в профессиональной деятельности» является обязательной частью математического и общего естественнонаучного цикла основной образовательной программы в соответствии с ФГОС по специальности 38.02.04 Коммерция (по отраслям).

 Дисциплина «Информационные технологии в профессиональной деятельности» обеспечивает формирование общих компетенций по всем видам деятельности ФГОС по специальности 38.02.04 Коммерция (по отраслям). Особое значение дисциплина имеет при формировании и развитии ОК 4, ОК 5, ПК 1.2, ПК 2.1, ПК 2.2, ПК 2.4.

#### **1.2. Цель и планируемые результаты освоения дисциплины:**

В рамках программы дисциплины обучающимися осваиваются умения и знания

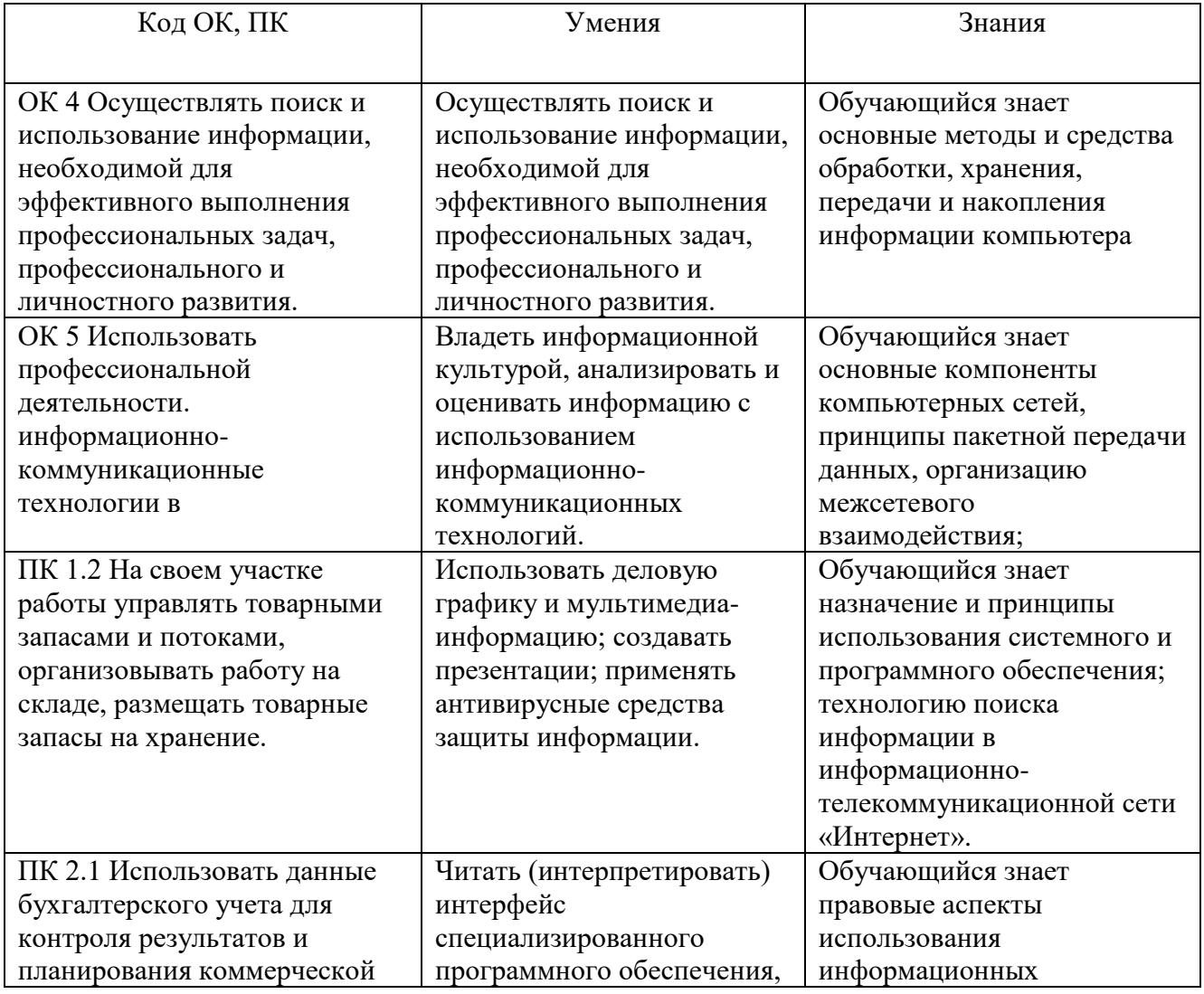

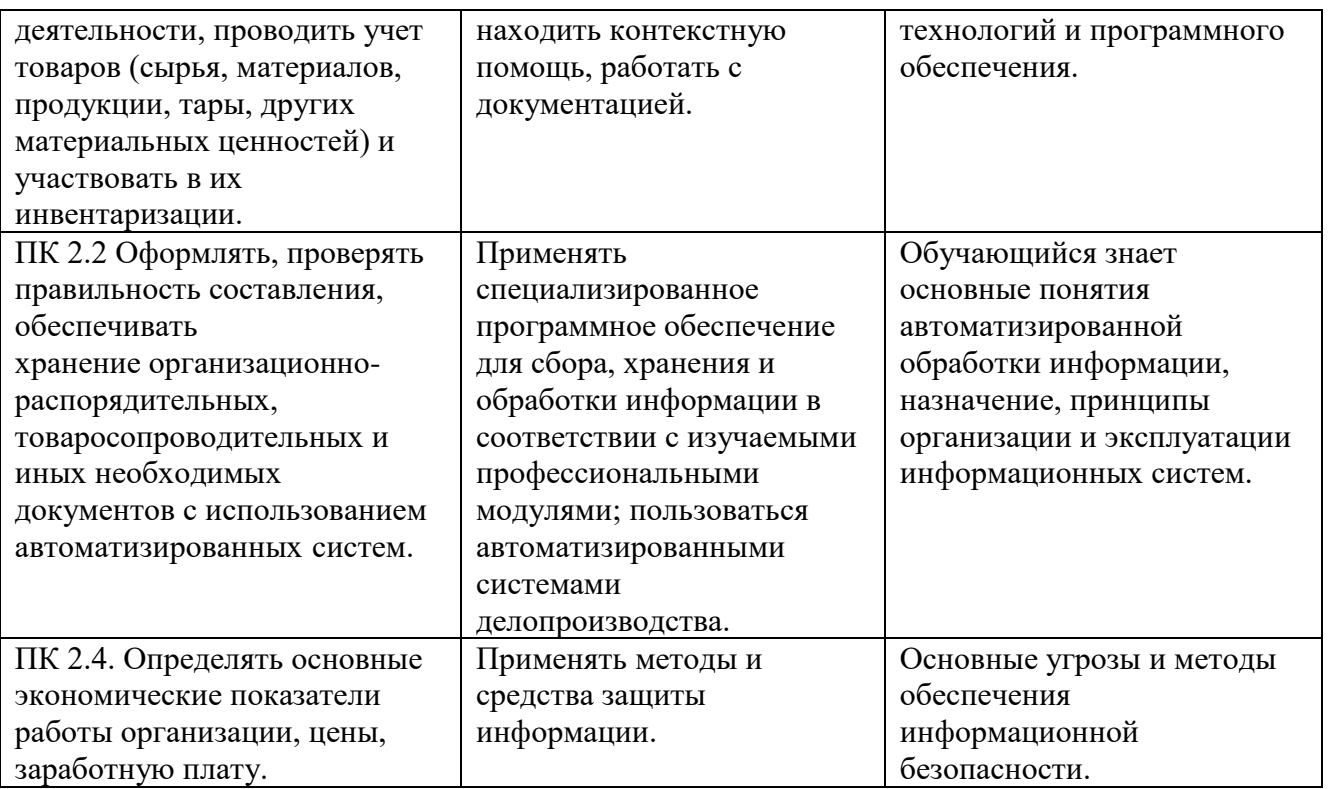

## **2. СТРУКТУРА И СОДЕРЖАНИЕ ДИСЦИПЛИНЫ**

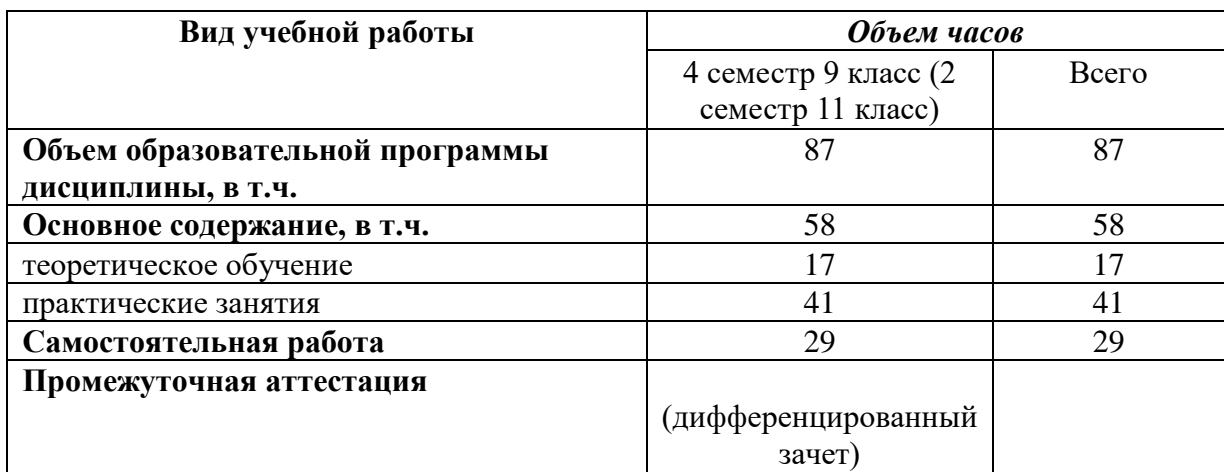

## **2.1. Объем дисциплины и виды учебной работы**

#### **2.2. Тематический план и содержание дисциплины ЕН.2 «ИНФОРМАЦИОННЫЕ ТЕХНОЛОГИИ В ПРОФЕССИОНАЛЬНОЙ ДЕЯТЕЛЬНОСТИ»**

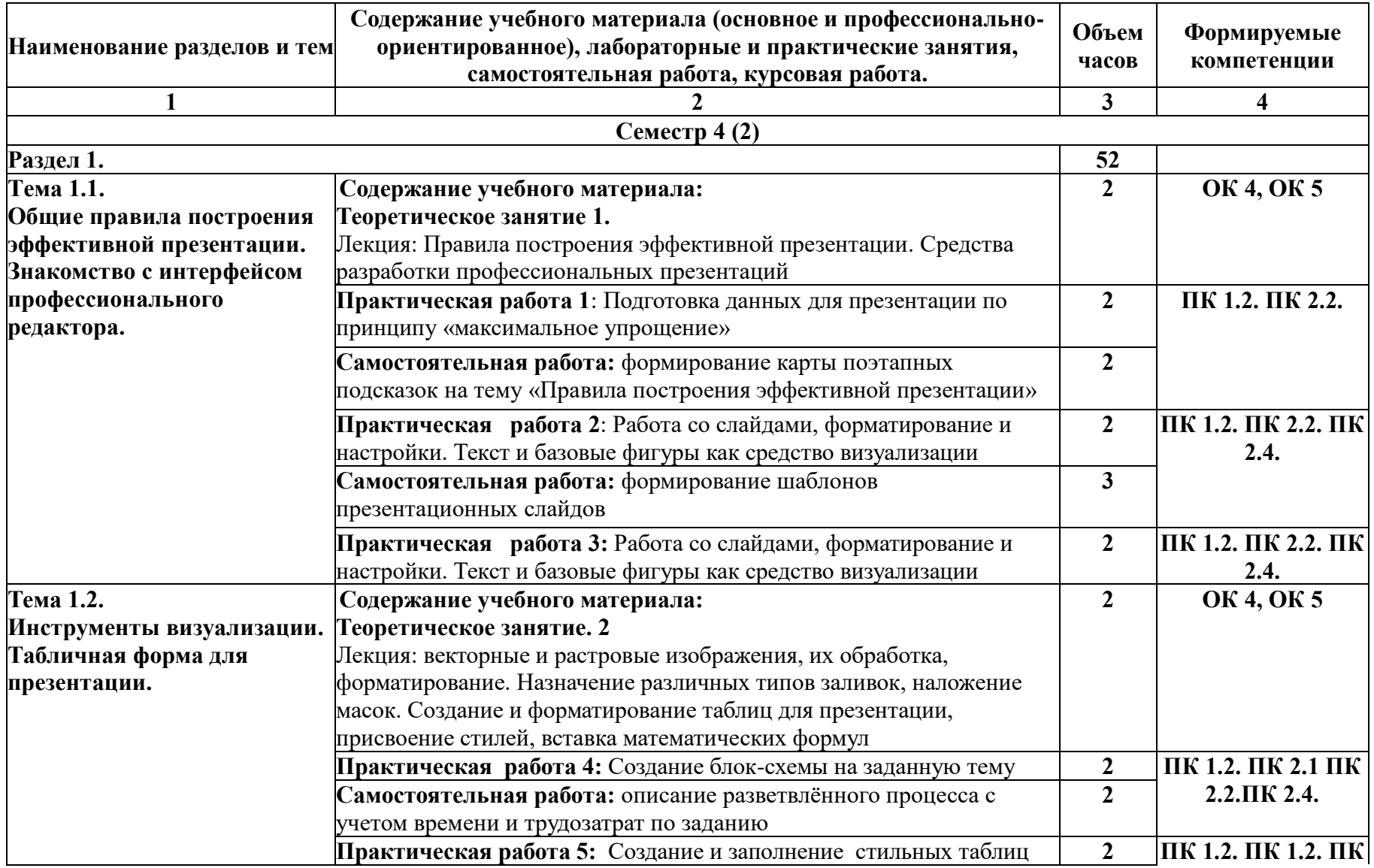

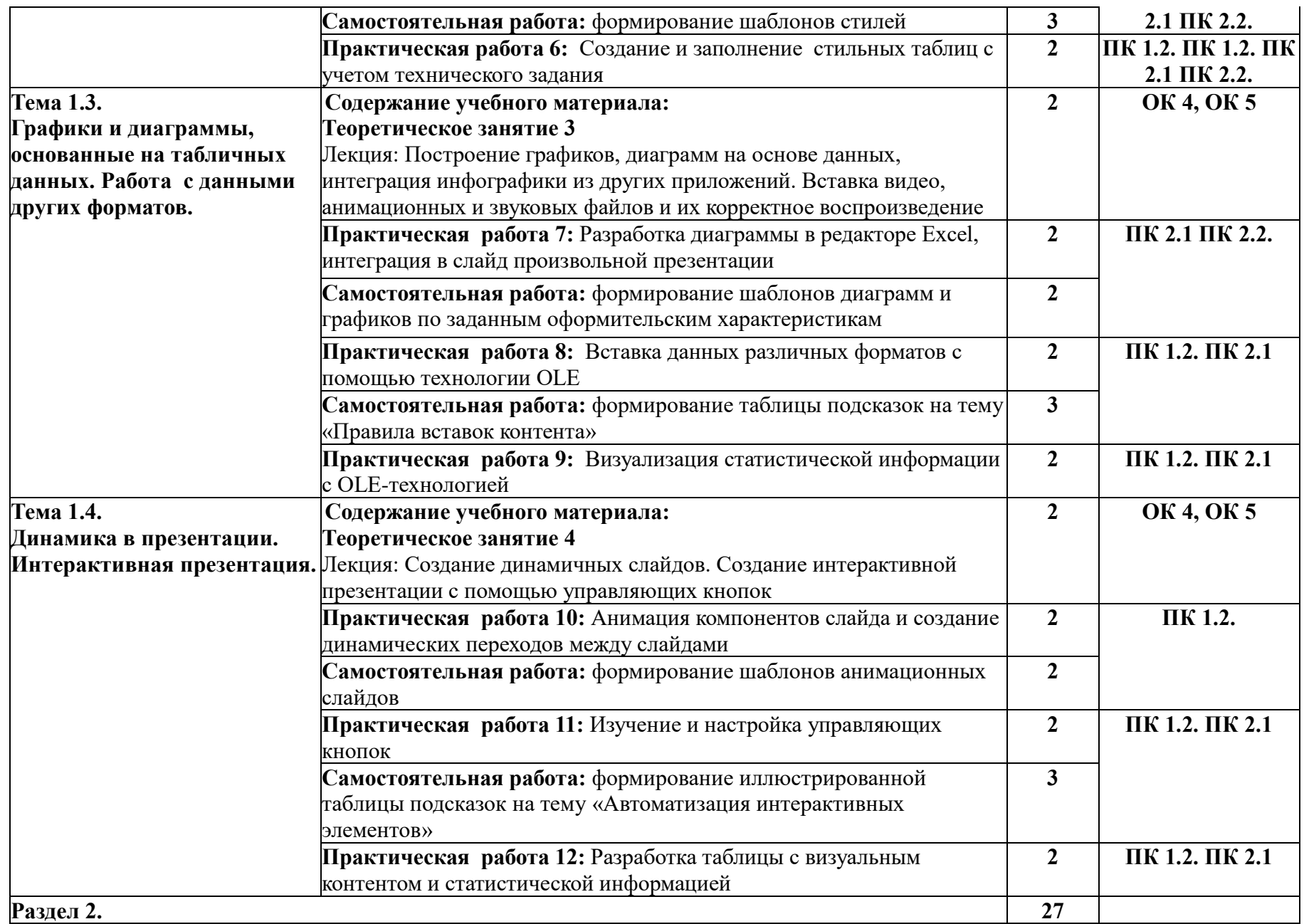

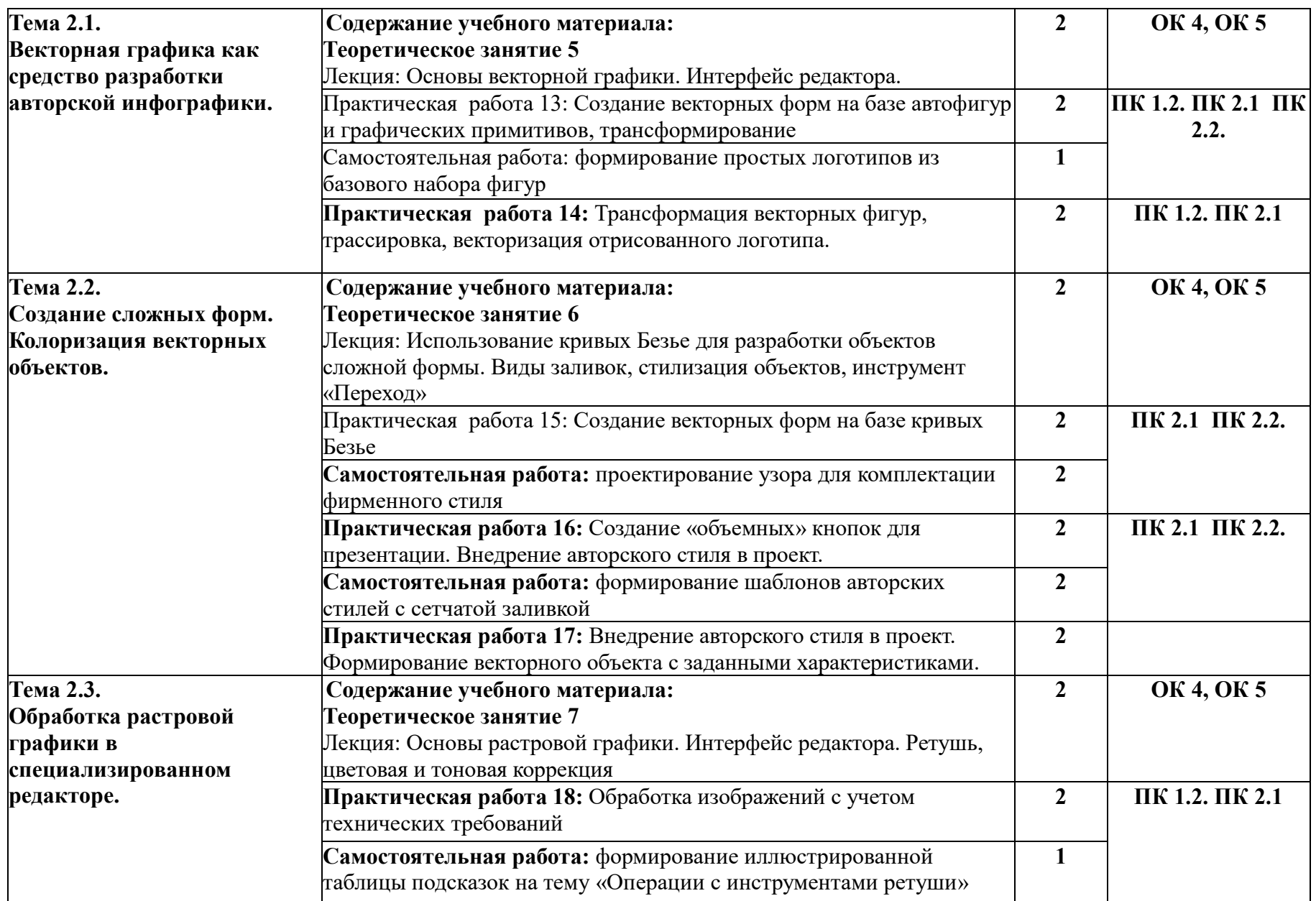

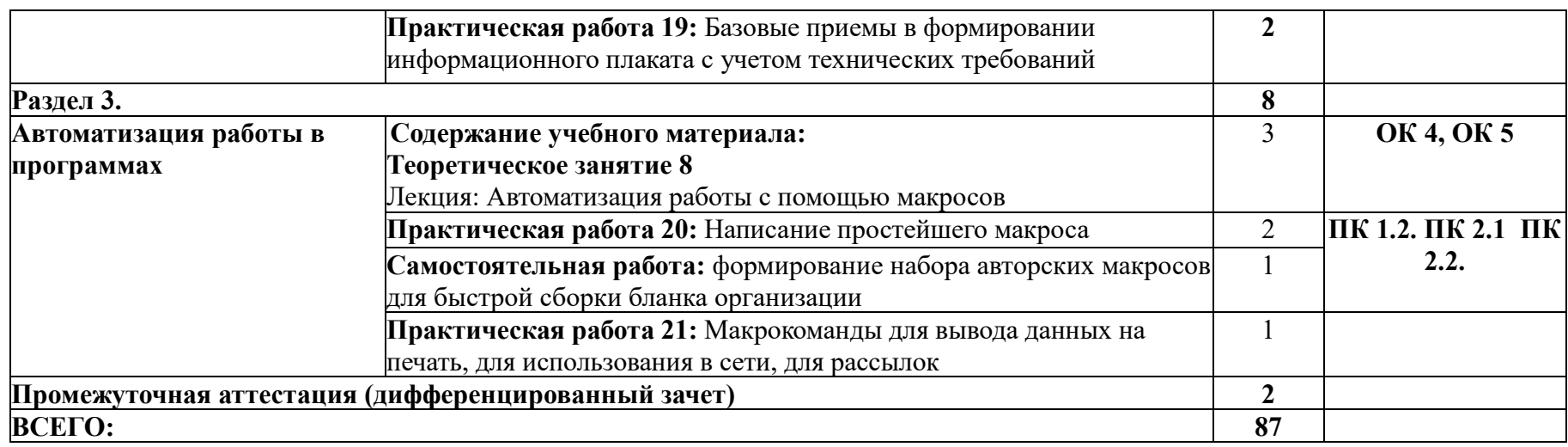

# **3. УСЛОВИЯ РЕАЛИЗАЦИИ ДИСЦИПЛИНЫ**

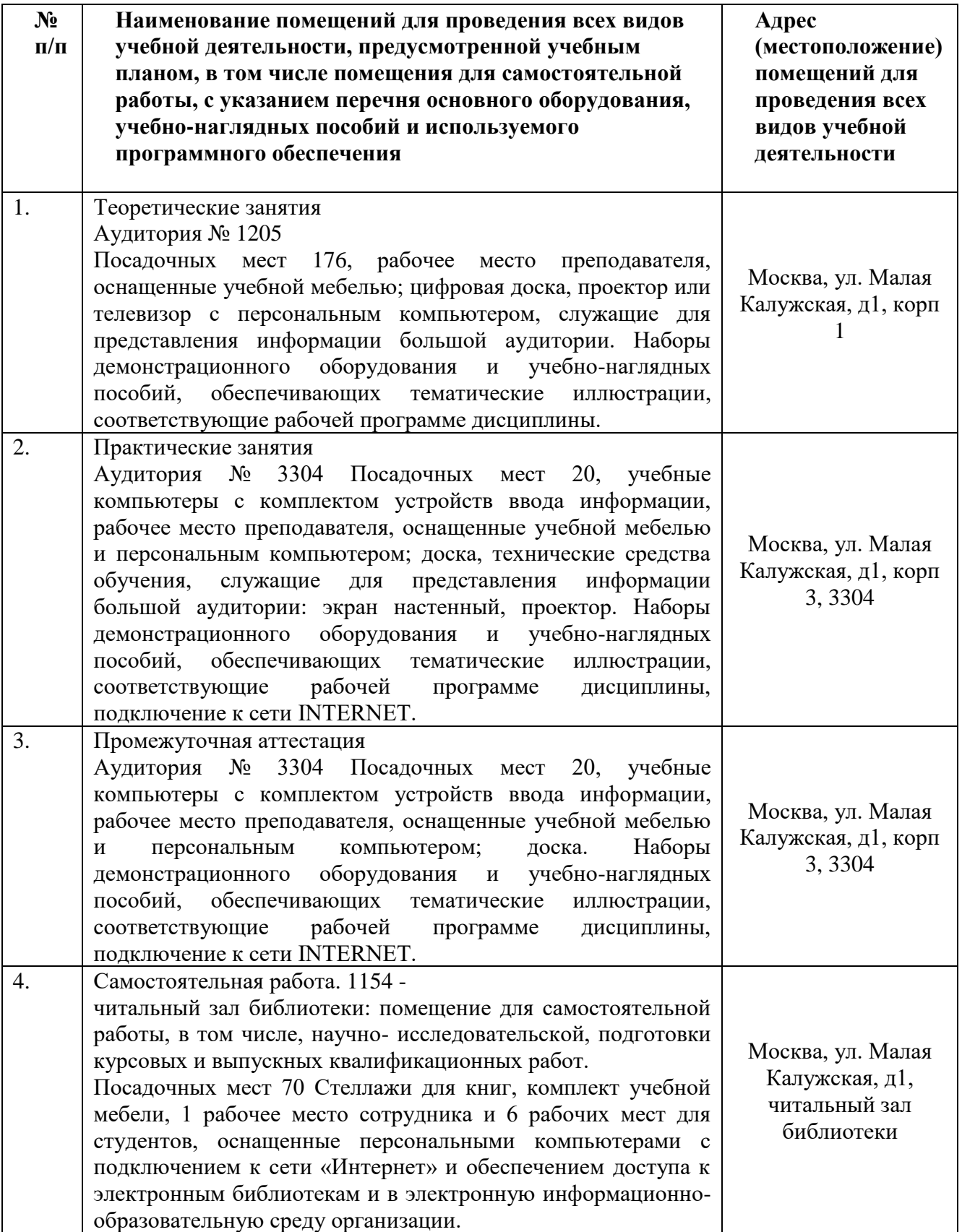

#### 3.2. Информационное обеспечение реализации программы

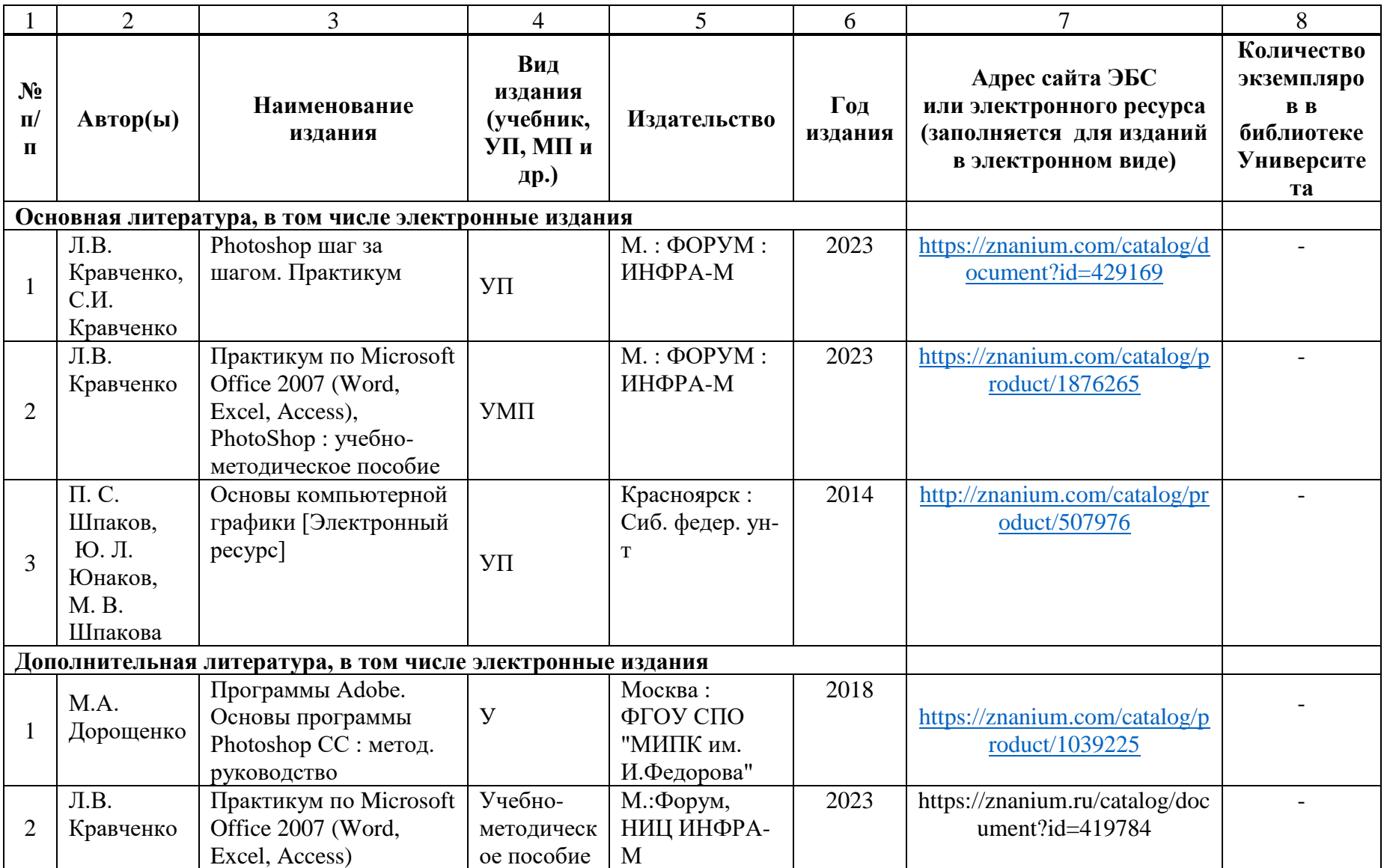

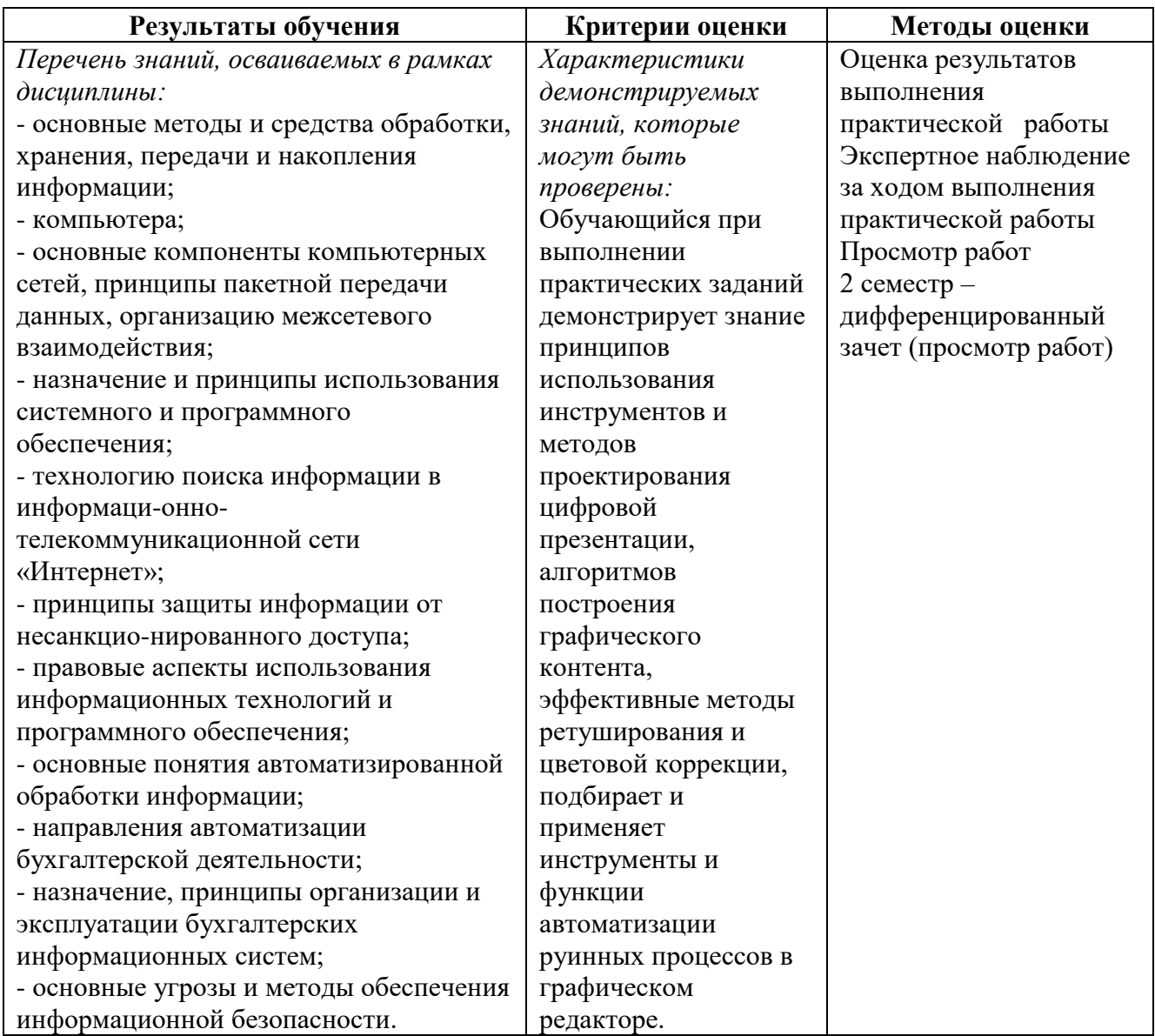

### **4. КОНТРОЛЬ И ОЦЕНКА РЕЗУЛЬТАТОВ ОСВОЕНИЯ ДИСЦИПЛИНЫ**

Разработчики рабочей программы:

Разработчик Рабочая программа согласована: Директор колледжа

Кудрявцева Е.А.<br>Береснев Д. Н.

Начальник управления образовательных программ и проектов

Никитаева Е.Б.